# **Report S1Fortran**

Kengo Nakajima Information Technology CenterThe University of Tokyo

# **Report S1 (1/2)**

- Problem S1-1
	- –Read local files <\$O-S1>/a1.0~a1.3, <\$O-S1>/a2.0~a2.3.
	- – Develop codes which calculate norm ||x|| of global vector for each case.
		- <\$O-S1>file.c,<\$T-S1>file2.c
- Problem S1-2
	- –Read local files <\$O-S1>/a2.0~a2.3.
	- – Develop a code which constructs "global vector" using MPI\_Allgatherv.

# **Report S1 (2/2)**

- Problem S1-3
	- – Develop parallel program which calculates the following numerical integration using "trapezoidal rule" by MPI\_Reduce, MPI Bcast etc.
	- –Measure computation time, and parallel performance

$$
\int_0^1 \frac{4}{1+x^2} dx
$$

# **Copying files on Reedbush-U**

#### **Copy**

- **>\$ cd /lustre/gt14/t14XXX/pFEM**
- **>\$ cp /lustre/gt00/z30088/class\_eps/F/s1r-f.tar .**
- **>\$ tar xvf s1r-f.tar**

#### **Confirm directory**

```
>$ ls
mpi
>$ cd mpi/S1-ref
```
This directory is called as **<\$O-S1r>.<\$O-S1r> = <\$O-TOP>/mpi/S1-ref**

# **S1-1**:**Reading Local Vector, Calc. Norm**

- Problem S1-1
	- –Read local files <\$O-S1>/a1.0~a1.3, <\$O-S1>/a2.0~a2.3.
	- – Develop codes which calculate norm ||x|| of global vector for each case.
- Use MPI\_Allreduce (or MPI\_Reduce)
- Advice

 $\mathcal{L}_{\mathcal{A}}$  , where  $\mathcal{L}_{\mathcal{A}}$  is the set of the set of the set of the set of the set of the set of the set of the set of the set of the set of the set of the set of the set of the set of the set of the set of the Checking each component of variables and arrays !

5

# **MPI\_REDUCE**

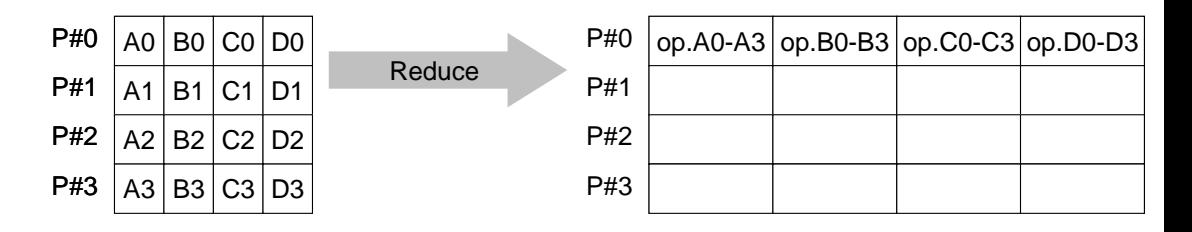

- • Reduces values on all processes to a single value
	- Summation, Product, Max, Min etc.
- •**call MPI\_REDUCE**

–

–

**(sendbuf,recvbuf,count,datatype,op,root,comm,ierr)**

- **sendbuf** choice I starting address of send buffer<br> **recybuf** choice 0 starting address receive buffer
- recvbuf starting address receive buffer
	- type is defined by "**datatype**"
- **count** I 1 number of elements in send/receive buffer
- datatype I I data type of elements of send/recive buffer
	- FORTRAN MPI\_INTEGER, MPI\_REAL, MPI\_DOUBLE\_PRECISION, MPI\_CHARACTER etc.
		- C MPILNT, MPI FLOAT, MPI DOUBLE, MPI CHAR etc
- –**op** I I reduce operation MPI\_MAX, MPI\_MIN, MPI\_SUM, MPI\_PROD, MPI\_LAND, MPI\_BAND etcUsers can define operations by **MPI\_OP\_CREATE**
- **root** I I rank of root process<br> **comm** I I communicator
- –**comm** I I communicator<br>**ierr** I O completion com
- –**ierr** I O completion code

# **Send/Receive Buffer(Sending/Receiving)**

- Arrays of "send (sending) buffer" and "receive (receiving) buffer" often appear in MPI.
- Addresses of "send (sending) buffer" and "receive (receiving) buffer" must be different.

# **"op" of MPI\_Reduce/Allreduce**

#### **call MPI\_REDUCE**

**(sendbuf,recvbuf,count,datatype,op,root,comm,ierr)**

- **MPI\_MAX, MPI\_MIN** Max, Min
- •**MPI\_SUM**,**MPI\_PROD** Summation, Product
- •

**MPI\_LAND** Logical AND

**double X0, XSUM;**

**MPI\_Reduce(&X0, &XSUM, 1, MPI\_DOUBLE, MPI\_SUM, 0, <comm>)**

**double X0[4];**

**MPI\_Reduce(&X0[0], &X0[2], 2, MPI\_DOUBLE\_PRECISION, MPI\_SUM, 0, <comm>)**

## **MPI\_BCAST**

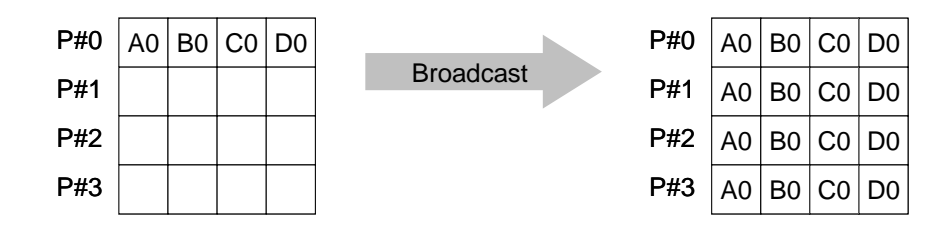

- • Broadcasts a message from the process with rank "root" to all other processes of the communicator
- •**call MPI\_BCAST (buffer, count, datatype, root, comm, ierr)**<br>- buffer choice I/0 starting address of buffer
	- buffer starting address of buffer type is defined by "**datatype**"
	- –**count** I I number of elements in send/recv buffer
	- –**datatype** I I data type of elements of send/recv buffer FORTRAN MPI\_INTEGER, MPI\_REAL, MPI\_DOUBLE\_PRECISION, MPI\_CHARACTER etc. C MPILNT, MPI FLOAT, MPI DOUBLE, MPI CHAR etc.
	- –**root** I I rank of root process
	- **comm** I I communicator
	- –**ierr** I O completion code

# **MPI\_ALLREDUCE**

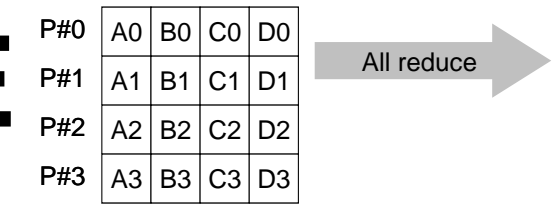

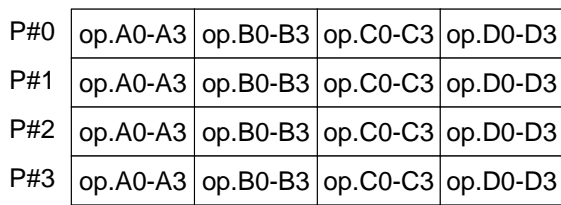

- $\bullet$ MPI\_Reduce + MPI\_Bcast
- $\bullet$  Summation (of dot products) and MAX/MIN values are likely to utilized in each process

#### •**call MPI\_ALLREDUCE**

–

#### **(sendbuf,recvbuf,count,datatype,op, comm,ierr)**

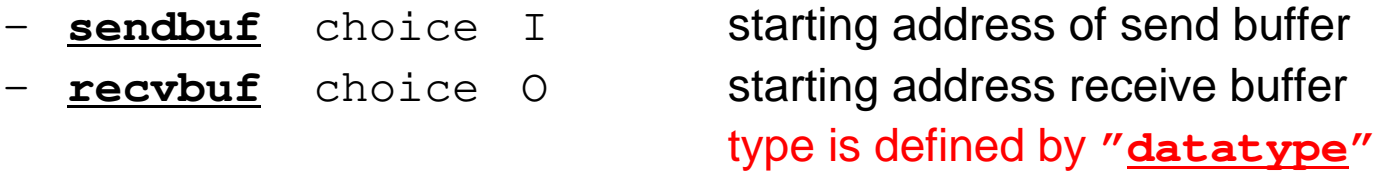

- –**F** T **Countries** I **I** I is number of elements in send/recv buffer - datatype I I data type of elements in send/recv buffer
- –**op** I I reduce operation
	- **comm** I I commuinicator
- **ierr** I O completion code

#### **S1-1**:**Local Vector, Norm Calculation**Uniform Vectors (a1.\*): **s1-1-for\_a1.f**

```
implicit REAL*8 (A-H,O-Z)include 'mpif.h'
integer :: PETOT, my_rank, SOLVER_COMM, ierrreal(kind=8), dimension(8) :: VEC:: filename
character(len=80)
call MPI INIT (ierr)

call MPI_COMM_SIZE (MPI_COMM_WORLD, PETOT, ierr )
call MPI_COMM_RANK (MPI_COMM_WORLD, my_rank, ierr )if (my_rank.eq.0) filename= 'a1.0'
if (my_rank.eq.1) filename= 'a1.1'
if (my_rank.eq.2) filename= 'a1.2'
if (my_rank.eq.3) filename= 'a1.3'N=8open (21, file= filename, status= 'unknown')do i= 1, N
read (21,*) VEC(i)enddosum0= 0.d0
do i= 1, N
sum0= sum0 + VEC(i)**2enddocall MPI_allREDUCE (sum0, sum, 1, MPI_DOUBLE_PRECISION, MPI_SUM, MPI_COMM_WORLD, ierr)sum= dsqrt(sum)if (my rank.eq.0) write (*, '(1pe16.6)') sum
call MPI_FINALIZE (ierr)stop
endcall MPI_Allreduce 
(sendbuf,recvbuf,count,datatype,op, comm,ierr)write(filename,'(a,i1.1)') 'a1.', my_rank
```
11

S1-ref

### **S1-1**:**Local Vector, Norm Calculation**Uniform Vectors (a1.\*): **s1-1-for\_a2.f**

```
implicit REAL*8 (A-H,O-Z)include 'mpif.h'
integer :: PETOT, my_rank, SOLVER_COMM, ierr
real(kind=8), dimension(:), allocatable :: VEC, VEC2character(len=80) :: filename
call MPI_INIT (ierr)
call MPI_COMM_SIZE (MPI_COMM_WORLD, PETOT, ierr )
call MPI_COMM_RANK (MPI_COMM_WORLD, my_rank, ierr )if (my_rank.eq.0) filename= 'a2.0'
if (my_rank.eq.1) filename= 'a2.1'
if (my_rank.eq.2) filename= 'a2.2'
if (my_rank.eq.3) filename= 'a2.3'open (21, file= filename, status= 'unknown')read (21,*) N
allocate (VEC(N))do i= 1, N
read (21,*) VEC(i)enddosum0 = 0.d0

do i= 1, N
sum0= sum0 + VEC(i)**2enddocall MPI_allREDUCE (sum0, sum, 1, MPI_DOUBLE_PRECISION, MPI_SUM, MPI_COMM_WORLD, ierr)sum= dsqrt(sum)if (my rank.eq.0) write (*,'(1pe16.6)') sum
call MPI_FINALIZE (ierr)stop
endcall MPI_Allreduce 
(sendbuf,recvbuf,count,datatype,op, comm,ierr)
```
# **S1-1: Running the Codes**

#### **FORTRAN**

**\$ cd /lustre/gt14/t14XXX/pFEM/mpi/S1-ref\$ mpiifort –O3 s1-1-for\_a1.f \$ mpiifort –O3 s1-1-for\_a2.f (modify "go4.sh")\$ qsub go4.sh**

```
C
```

```
$ cd /lustre/gt14/t14XXX/pFEM/mpi/S1-ref$ mpicc –O3 s1-1-for_a1.c
$ mpicc –O3 s1-1-for_a2.c
(modify "go4.sh")$ qsub go4.sh
```
### **S1-1**:**Local Vector, Calc. NormResults**

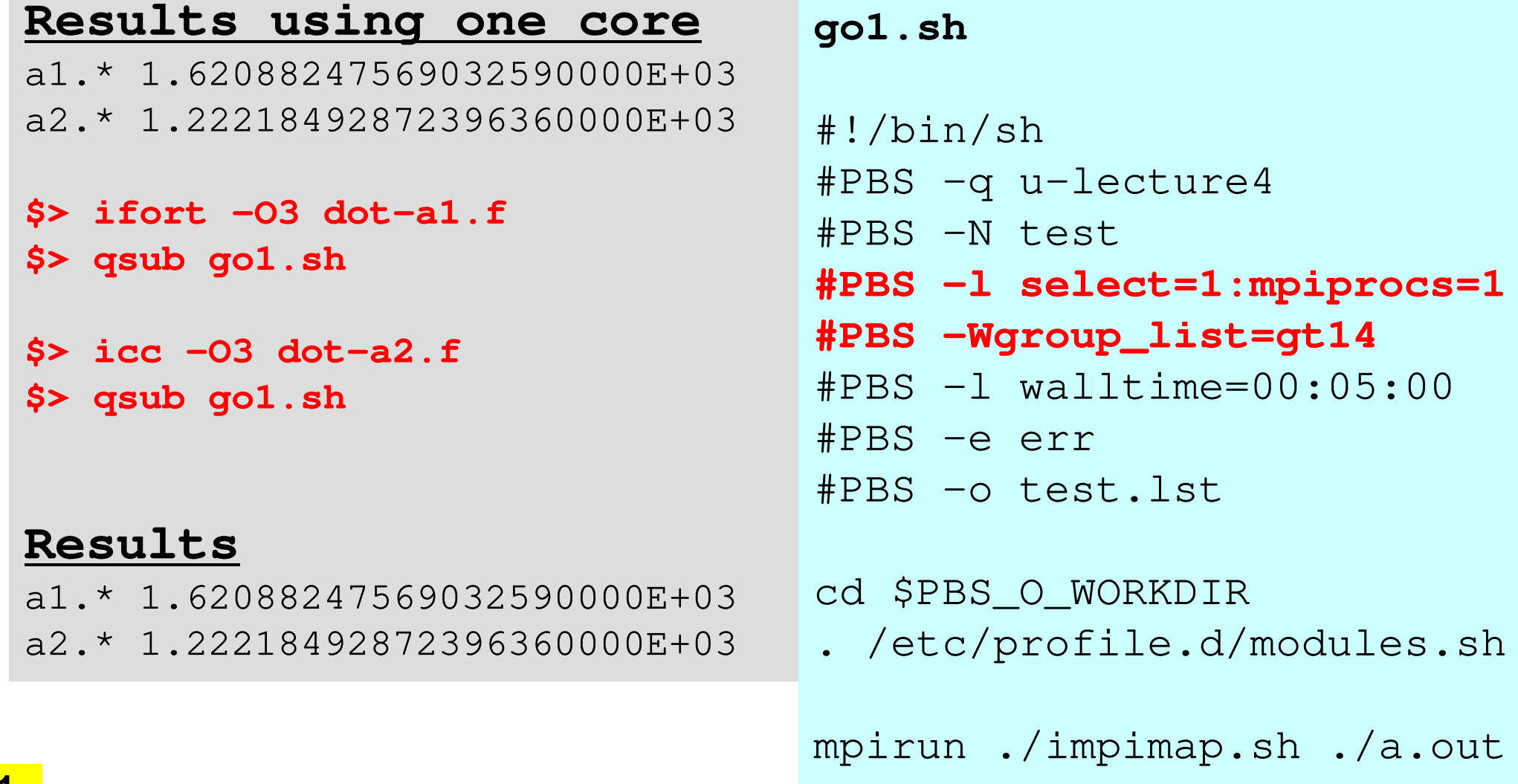

### **S1-1**: **Local Vector, Calc. Norm**If SENDBUF=RECVBUF, what happens ?

**True call MPI\_allREDUCE(sum0, sum, 1, MPI\_DOUBLE\_PRECISION, MPI\_SUM, MPI\_COMM\_WORLD, ierr)**

**False**

 **call MPI\_allREDUCE(sum0, sum0, 1, MPI\_DOUBLE\_PRECISION, MPI\_SUM, MPI\_COMM\_WORLD, ierr)**

### **S1-1**: **Local Vector, Calc. Norm**If SENDBUF=RECVBUF, what happens ?

#### **True**

 **call MPI\_allREDUCE(sum0, sum, 1, MPI\_DOUBLE\_PRECISION, MPI\_SUM, MPI\_COMM\_WORLD, ierr)**

#### **False**

 **call MPI\_allREDUCE(sum0, sum0, 1, MPI\_DOUBLE\_PRECISION, MPI\_SUM, MPI\_COMM\_WORLD, ierr)**

#### **True call MPI\_allREDUCE(sumK(1), sumK(2), 1, MPI\_DOUBLE\_PRECISION, MPI\_SUM, MPI\_COMM\_WORLD, ierr)**

#### SENDBUF .ne. RECVBUF

## **S1-2: Local -> Global Vector**

- Problem S1-2
	- –Read local files <\$O-S1>/a2.0~a2.3.
	- – Develop a code which constructs "global vector" using MPI\_Allgatherv.

# **S1-2: Local -> Global Vector**

#### MPI\_Allgatherv (1/5)

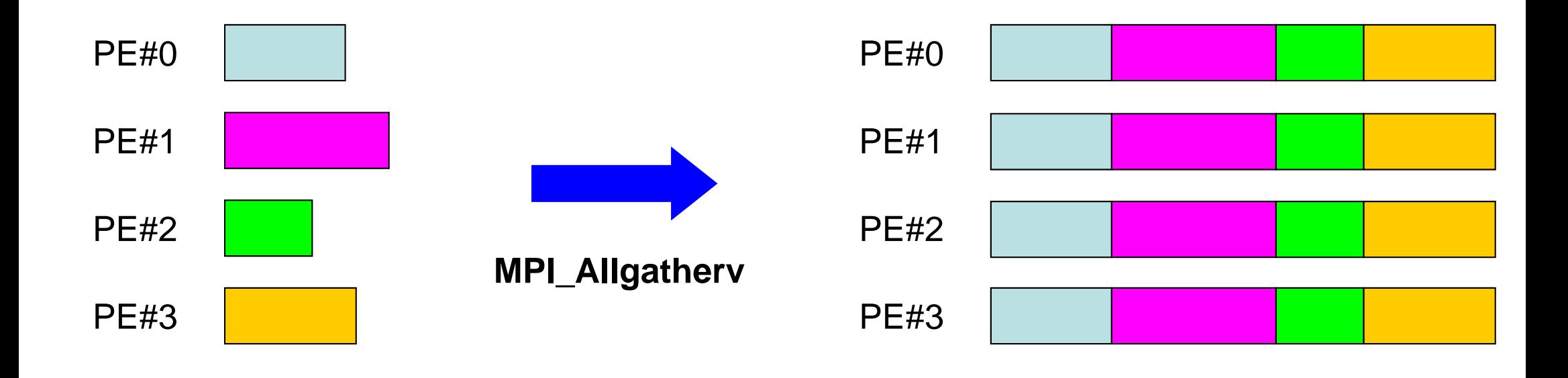

# **MPI\_ALLGATHERV**

- Variable count version of MPI\_Allgather
	- –creates "global data" from "local data"
- **call MPI\_ALLGATHERV (sendbuf, scount, sendtype, recvbuf, rcounts, displs, recvtype, comm, ierr)**

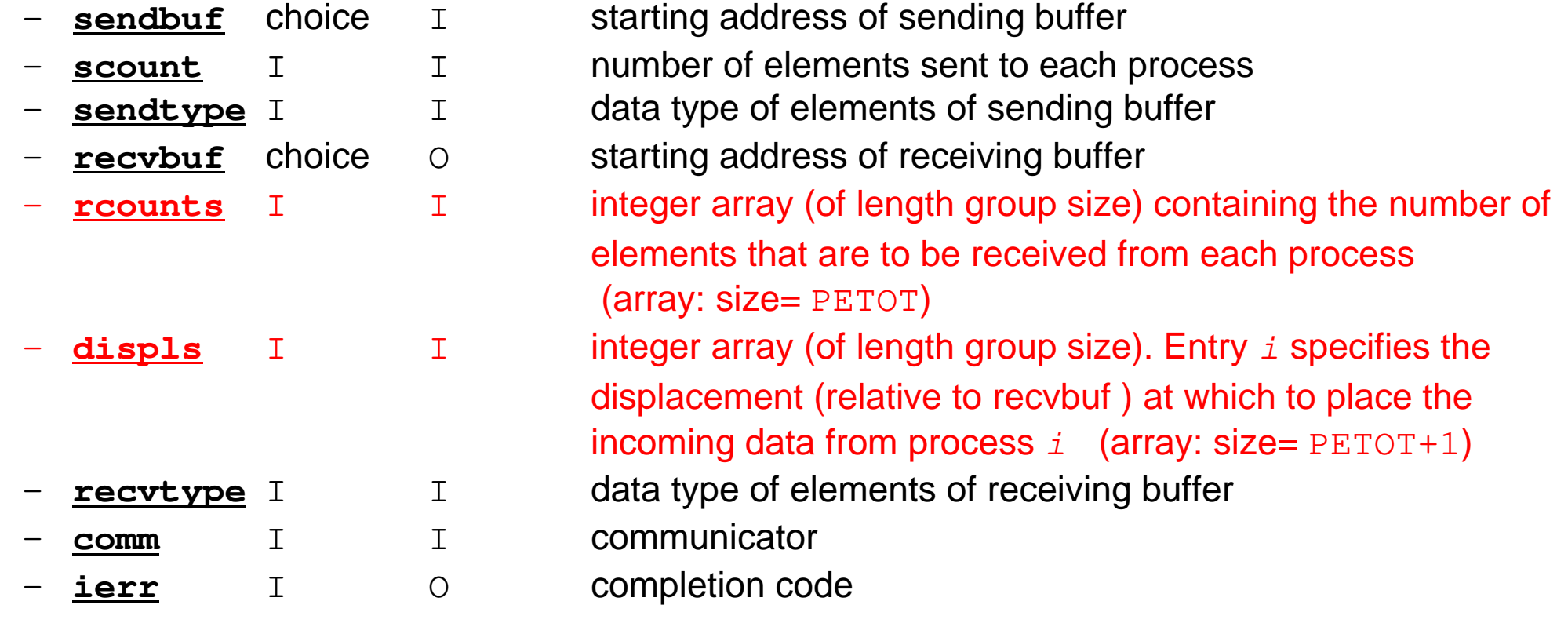

# **MPI\_ALLGATHERV (cont.)**

- • **call MPI\_ALLGATHERV (sendbuf, scount, sendtype, recvbuf, rcounts, displs, recvtype, comm, ierr)**
	- **rcounts** I I integer array (of length group size) containing the number of –elements that are to be received from each process (array: size= PETOT)
	- **displs** I I integer array (of length group size). Entry *i* specifies the displacement (relative to recvbuf ) at which to place the incoming data from process  $\pm$   $\,$  (array: size= <code>PETOT+1</code>)
	- These two arrays are related to size of final "global data", therefore each process requires information of these arrays (reounts, displs)
		- Each process must have same values for all components of both vectors
	- Usually, **stride(i)=rcounts(i)**

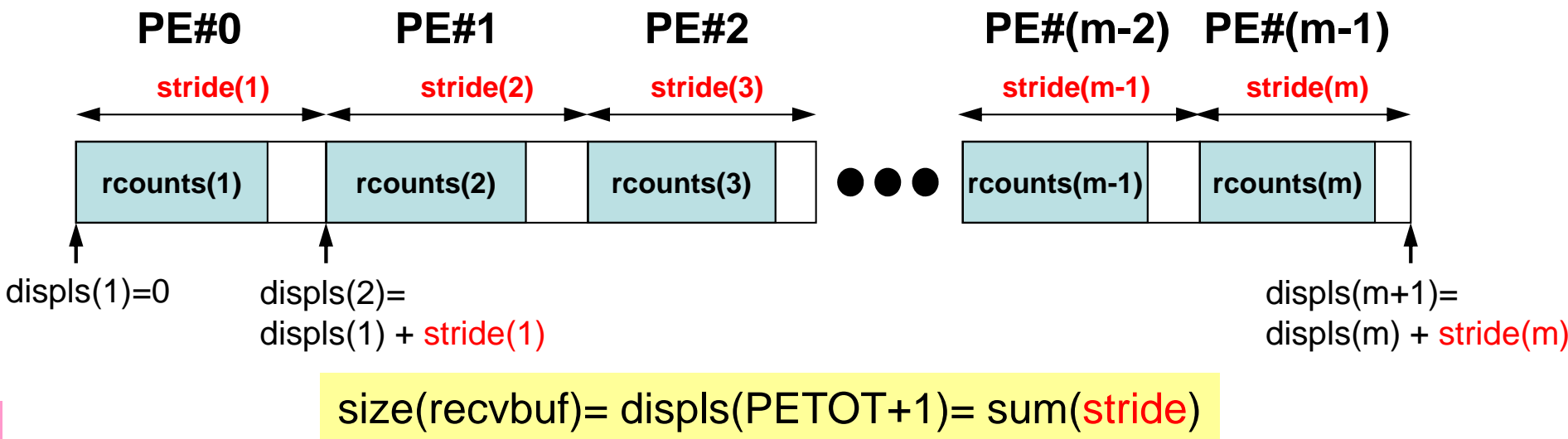

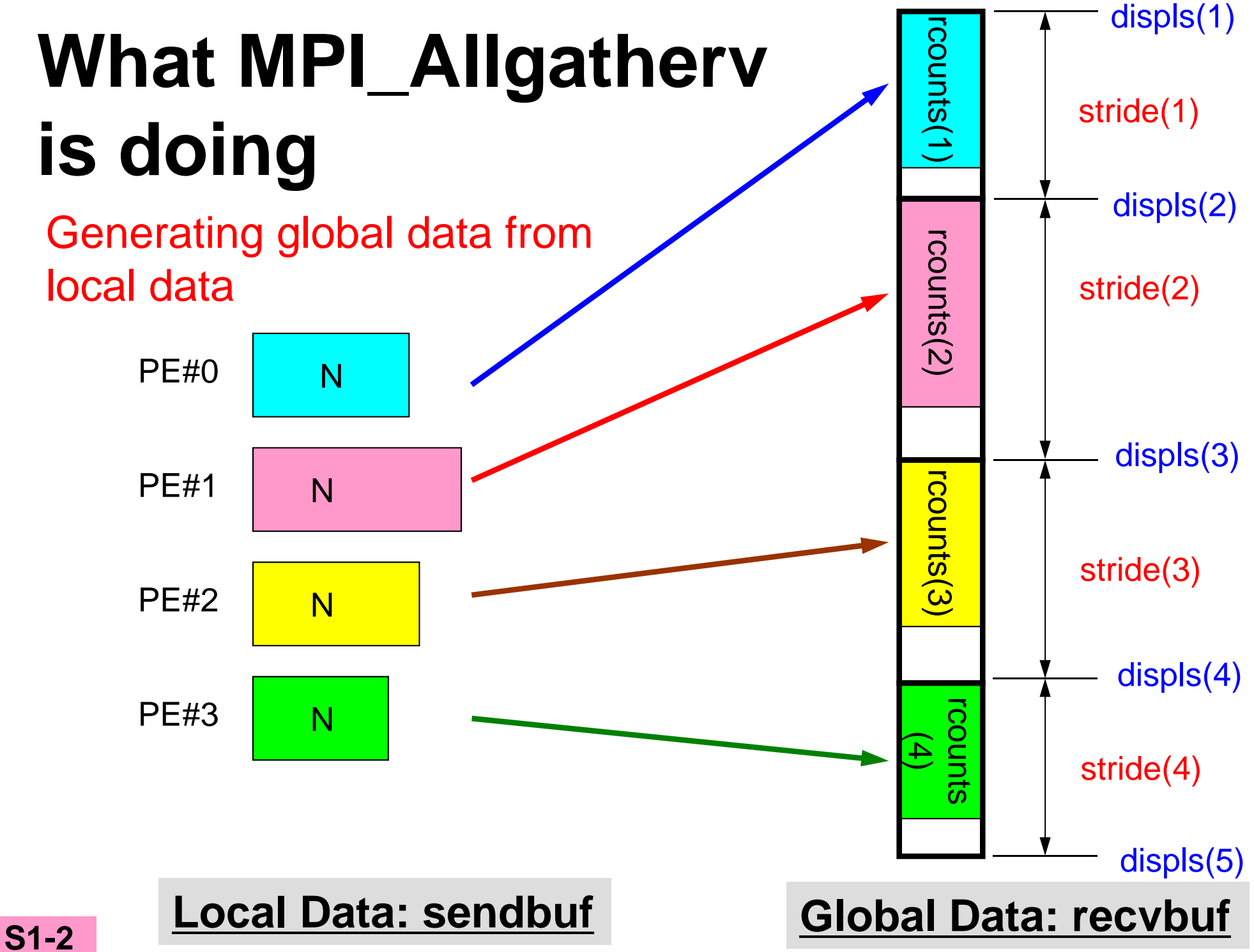

# **What MPI\_Allgatherv is doing**

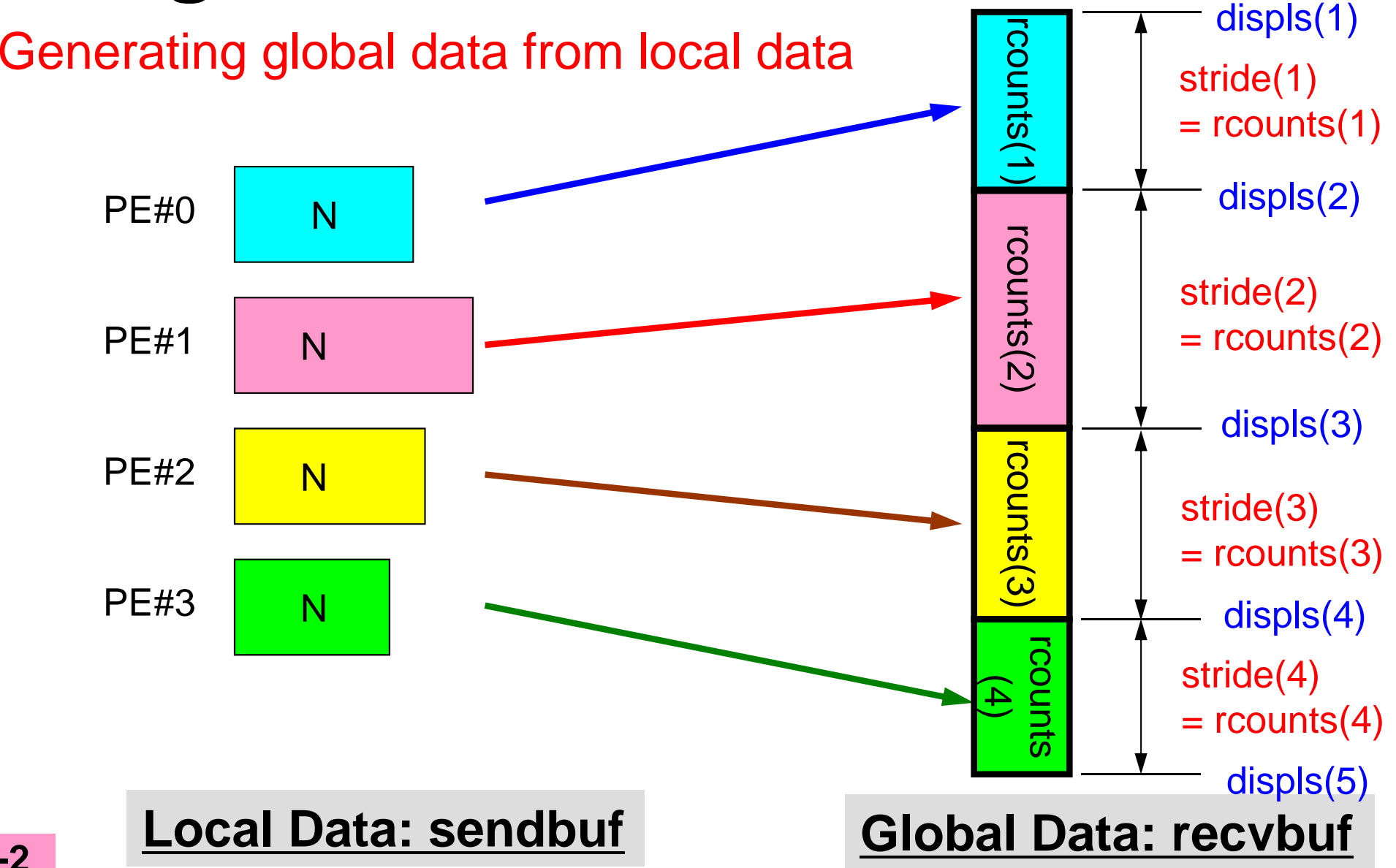

# **MPI\_Allgatherv in detail (1/2)**

- • **call MPI\_ALLGATHERV (sendbuf, scount, sendtype, recvbuf, rcounts, displs, recvtype, comm, ierr)**
- • **rcounts**
	- Size of message from each PE: Size of Local Data (Length of Local Vector)
- • **displs**
	- Address/index of each local data in the vector of global data
	- **displs(PETOT+1)**= Size of Entire Global Data (Global Vector)

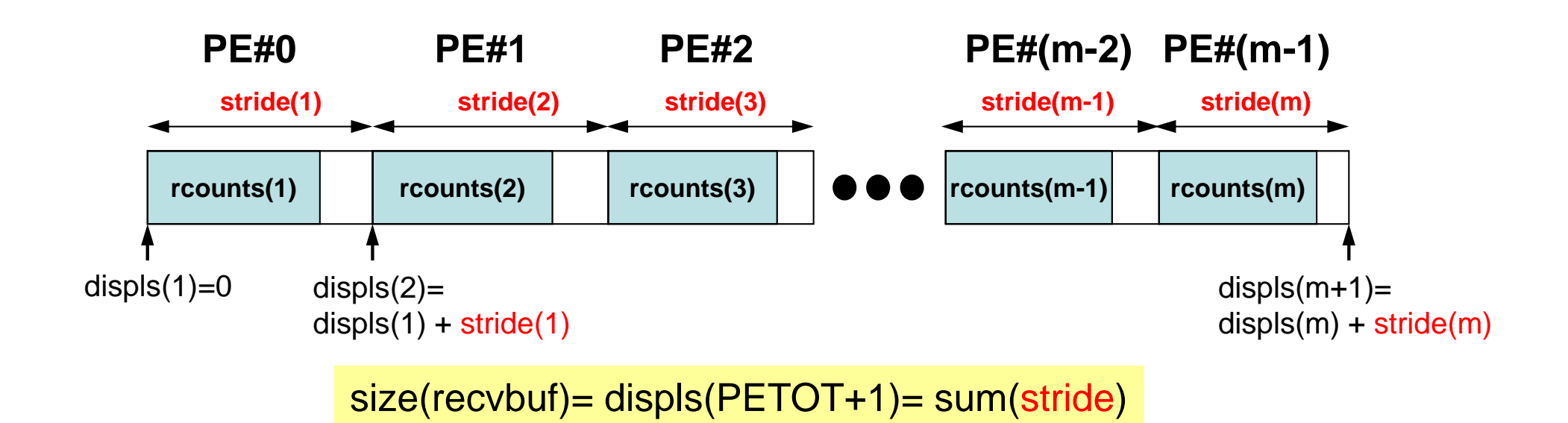

# **MPI\_Allgatherv in detail (2/2)**

- Each process needs information of **rcounts** & **displs**
	- "**rcounts**" can be created by gathering local vector length **"N"** from each process.
	- On each process, **"displs"** can be generated from **"rcounts"** on each process.
		- **stride[i]= rcounts[i]**
	- –Size of **"recvbuf"** is calculated by summation of **"rcounts".**

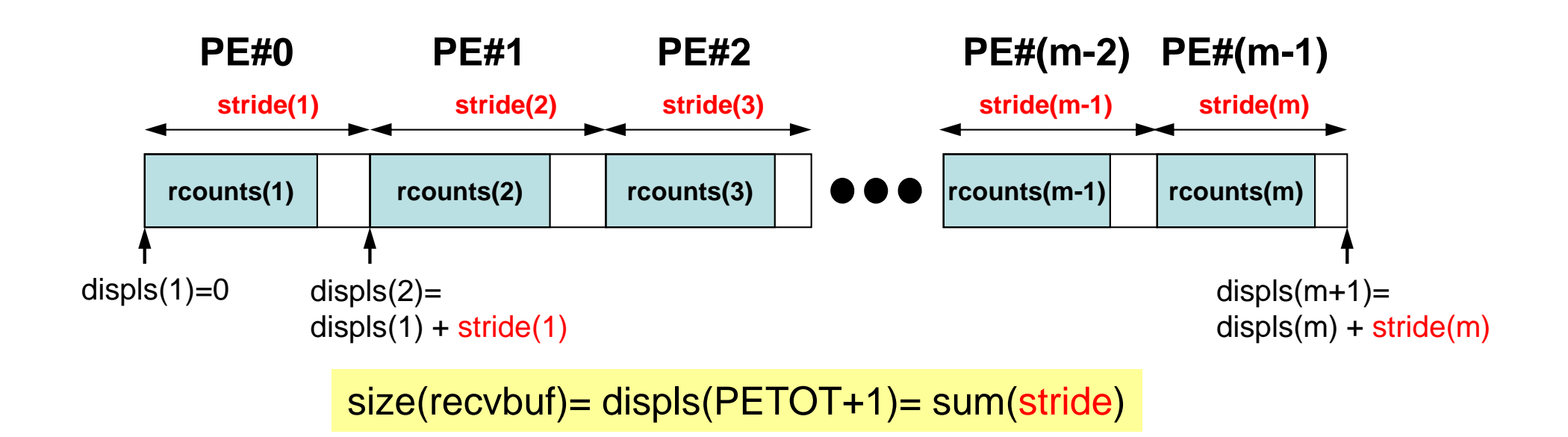

# **Preparation for MPI\_Allgatherv<\$O-S1>/agv.f**

- •"Generating global vector from "a2.0"~"a2.3".
- Length of the each vector is 8, 5, 7, and 3, respectively. Therefore, size of final global vector is 23  $(= 8+5+7+3)$ .

### **a2.0~a2.3**

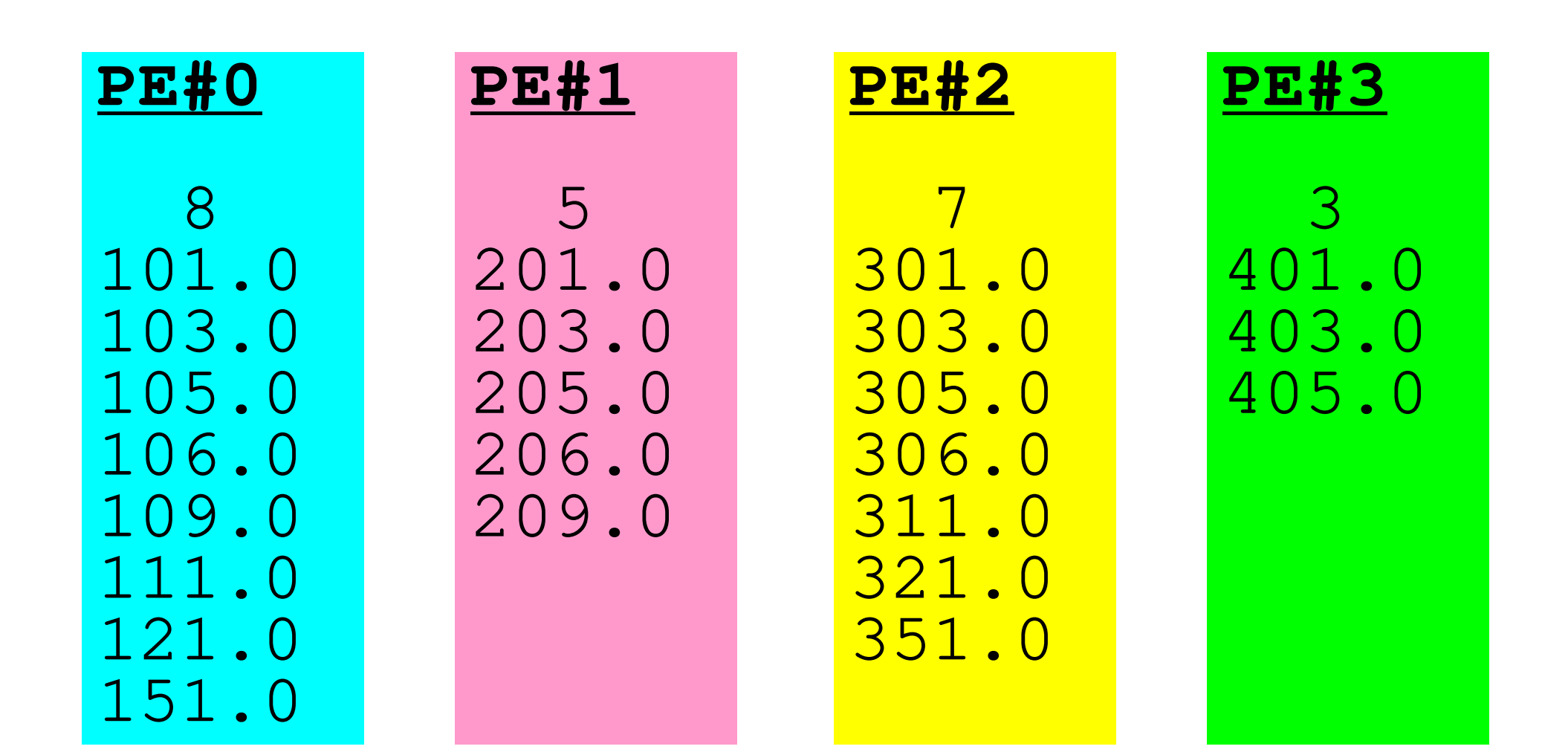

## **S1-2: Local -> Global Vector**

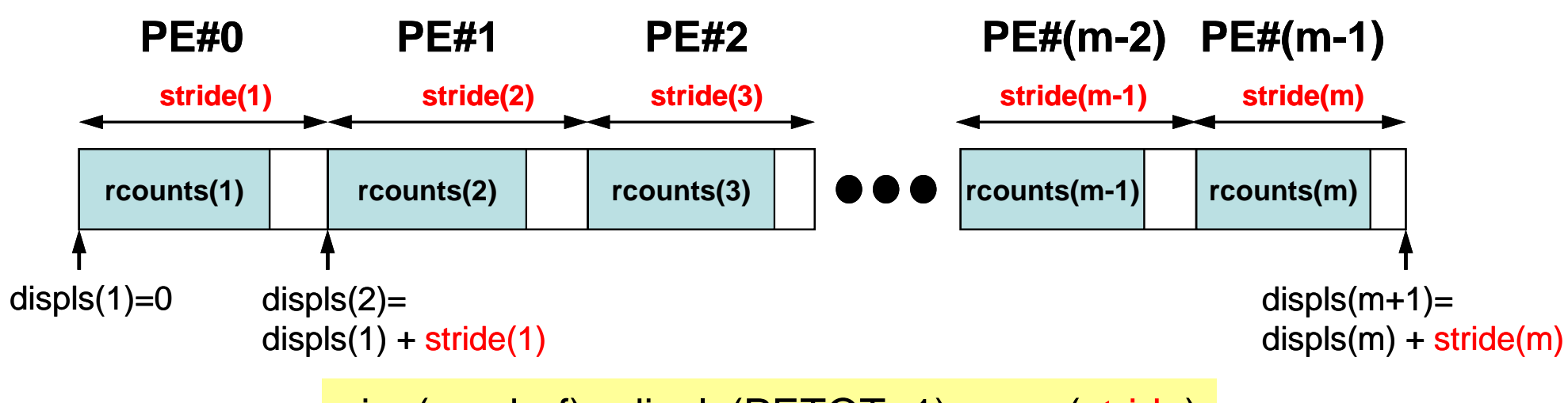

size(recvbuf)= displs(PETOT+1)= sum(stride)

- •Read local vectors
- $\bullet$ Create "rcounts" and "displs"
- $\bullet$ Prepare "recvbuf"
- $\bullet$ Do "Allgatherv"

## **S1-2: Local -> Global Vector (1/2)s1-2.f**

```
implicit REAL*8 (A-H,O-Z)include 'mpif.h'
integer :: PETOT, my_rank, SOLVER_COMM, ierr
real(kind=8), dimension(:), allocatable :: VEC, VEC2, VECg
integer (kind=4), dimension(:), allocatable :: COUNT, COUNTindexcharacter(len=80) :: filenamecall MPI_INIT (ierr)

call MPI_COMM_SIZE (MPI_COMM_WORLD, PETOT, ierr )
call MPI_COMM_RANK (MPI_COMM_WORLD, my_rank, ierr )if (my_rank.eq.0) filename= 'a2.0'
if (my_rank.eq.1) filename= 'a2.1'
if (my_rank.eq.2) filename= 'a2.2'
if (my_rank.eq.3) filename= 'a2.3'open (21, file= filename, status= 'unknown')read (21,*) N
allocate (VEC(N))do i= 1, N
read (21,*) VEC(i)enddoallocate (COUNT(PETOT), COUNTindex(PETOT+1))call MPI_allGATHER ( N , 1, MPI_INTEGER, &\boldsymbol{\delta}& COUNT, 1, MPI_INTEGER, && MPI_COMM_WORLD, ierr)COUNTindex(1) = 0do ip= 1, PETOT
COUNTindex(ip+1)= COUNTindex(ip) + COUNT(ip)enddo"COUNT (rcounts)"
vector length at each PE
```
# **MPI\_ALLGATHER**

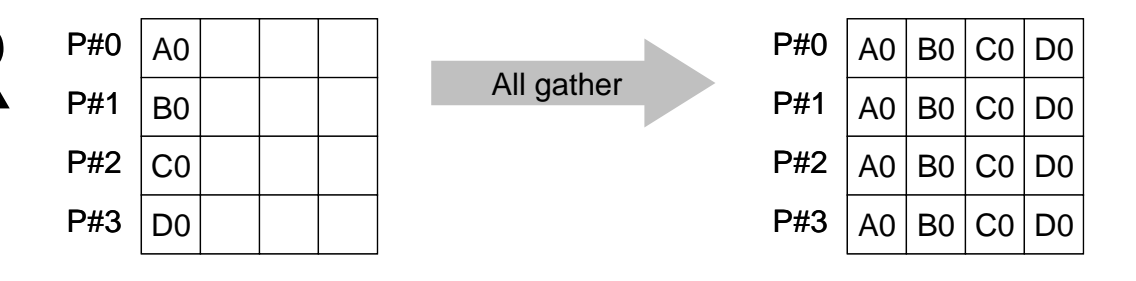

- • MPI\_GATHER+MPI\_BCAST
	- Gathare data from all taeke Gathers data from all tasks and distribute the combined data to all tasks
- • **call MPI\_ALLGATHER (sendbuf, scount, sendtype, recvbuf, rcount, recvtype, comm, ierr)**
	- **sendbuf** choice I starting address of sending buffer **scount** I I number of elements sent to each process<br>**sendtype** I I data type of elements of sending buffer data type of elements of sending buffer **recvbuf** choice o starting address of receiving buffer **rcount** I I number of elements received from each process<br> **recytype** I I data type of elements of receiving buffer data type of elements of receiving buffer **comm** I I communicator **ierr** I O completion code

## **S1-2: Local -> Global Vector (2/2)s1-2.f**

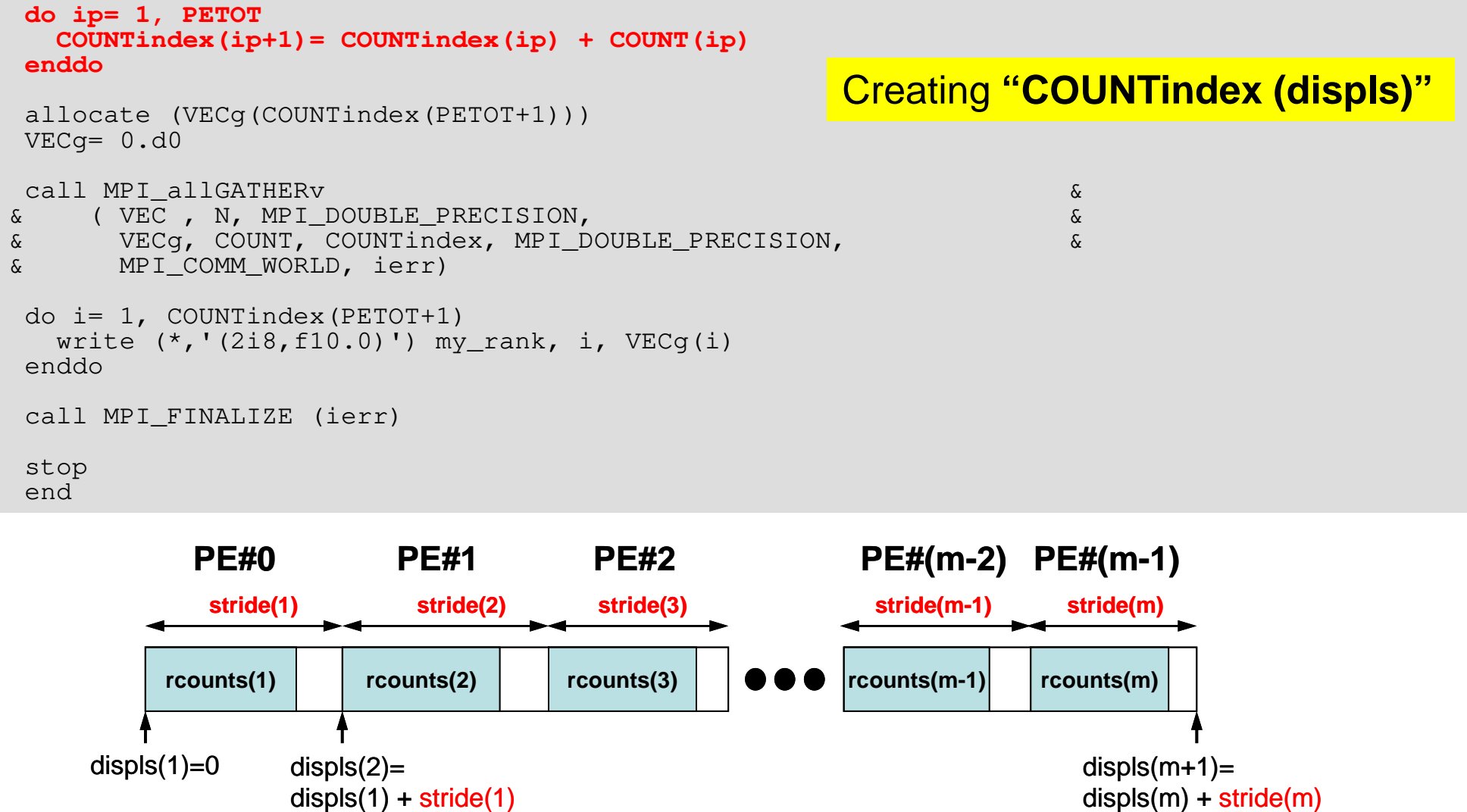

```
S1-2
```
size(recvbuf)= displs(PETOT+1)= sum(stride)

## **S1-2: Local -> Global Vector (2/2)s1-2.f**

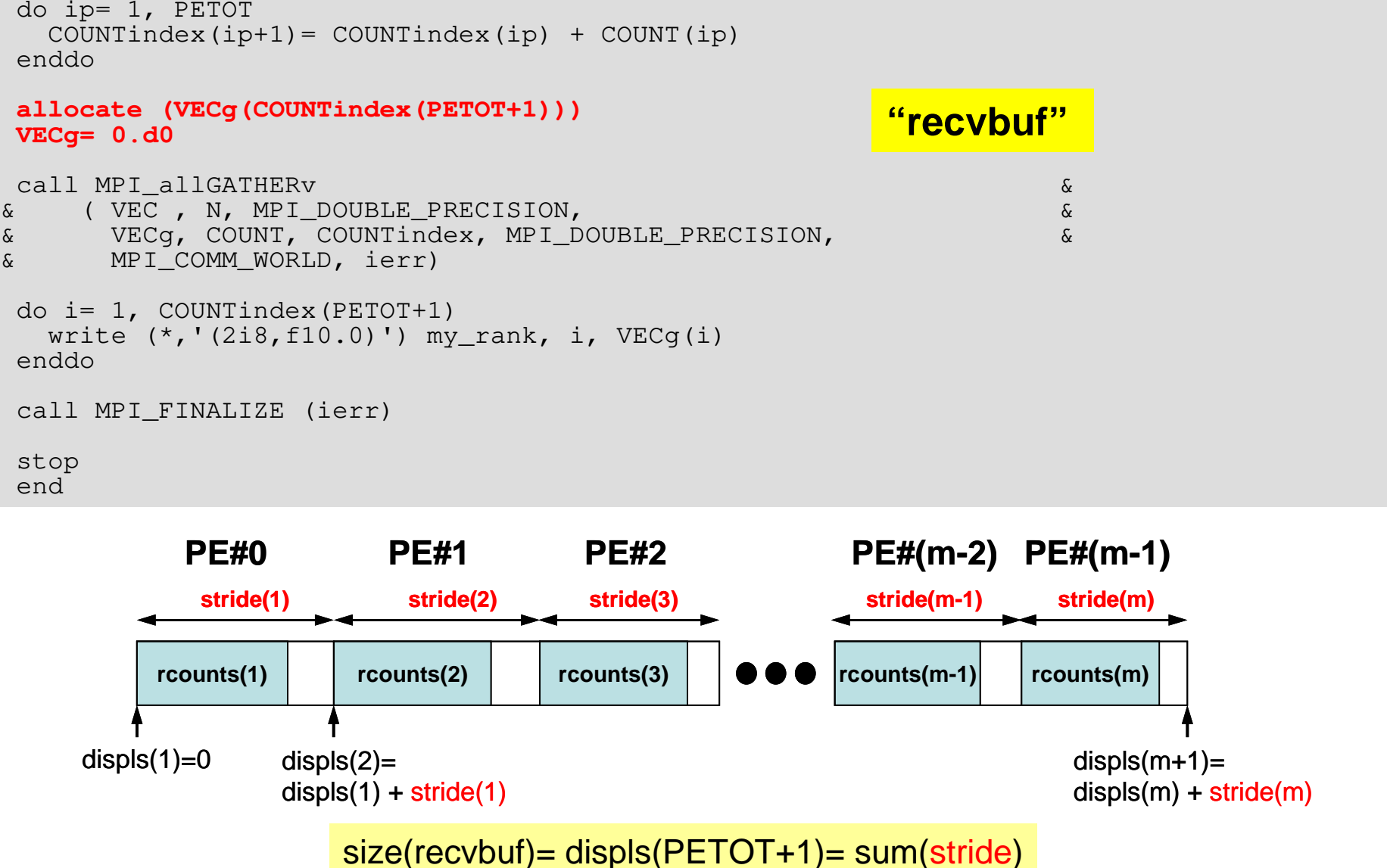

## **S1-2: Local -> Global Vector (2/2)s1-2.f**

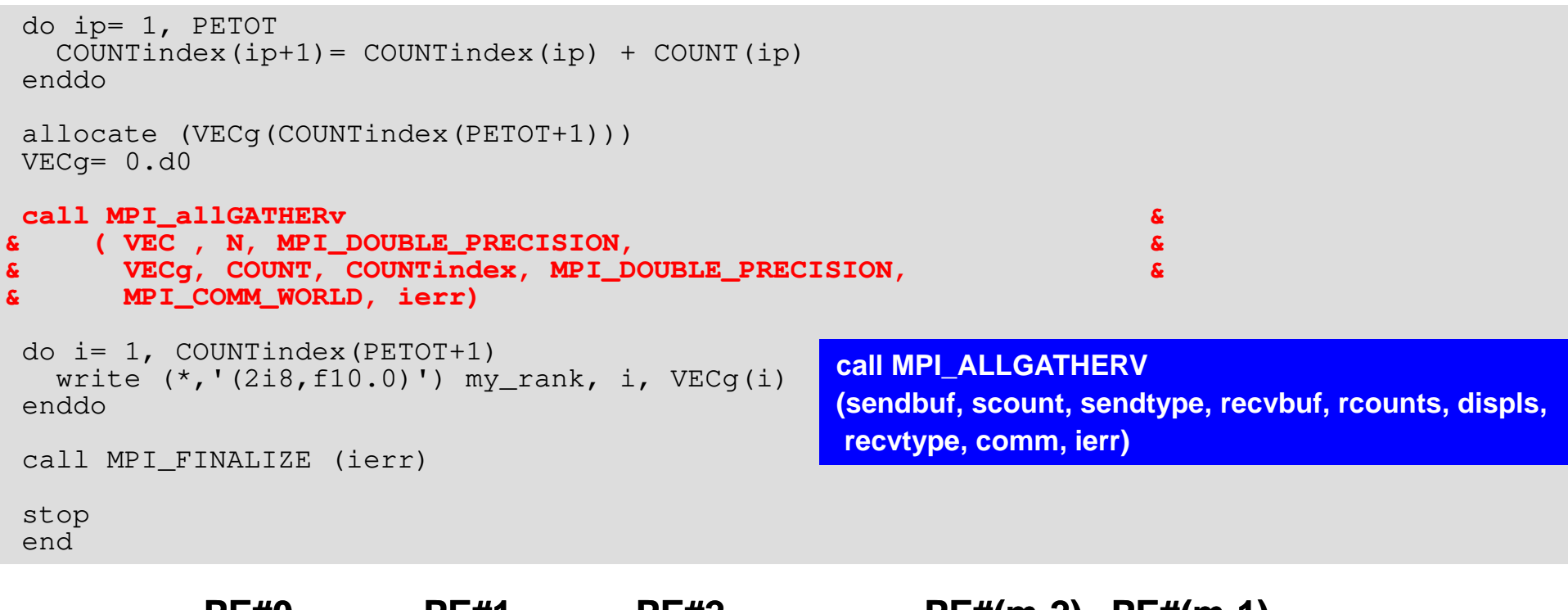

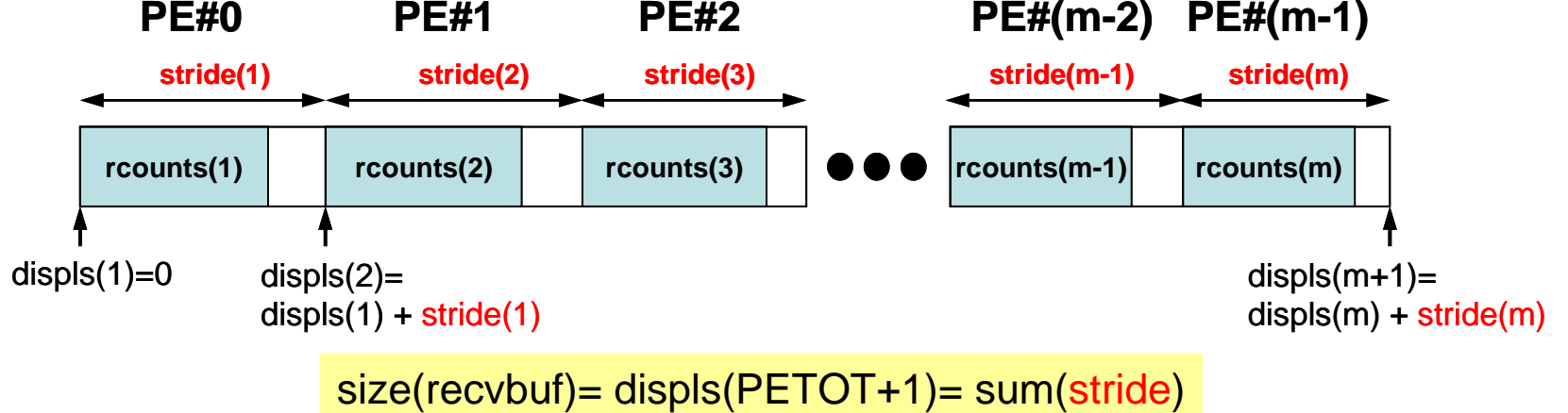

**\$ mpiifort –O3 s1-2.f**

**(modify "go4.sh")**

**\$ qsub go4.sh**

### **S1-2: Results**

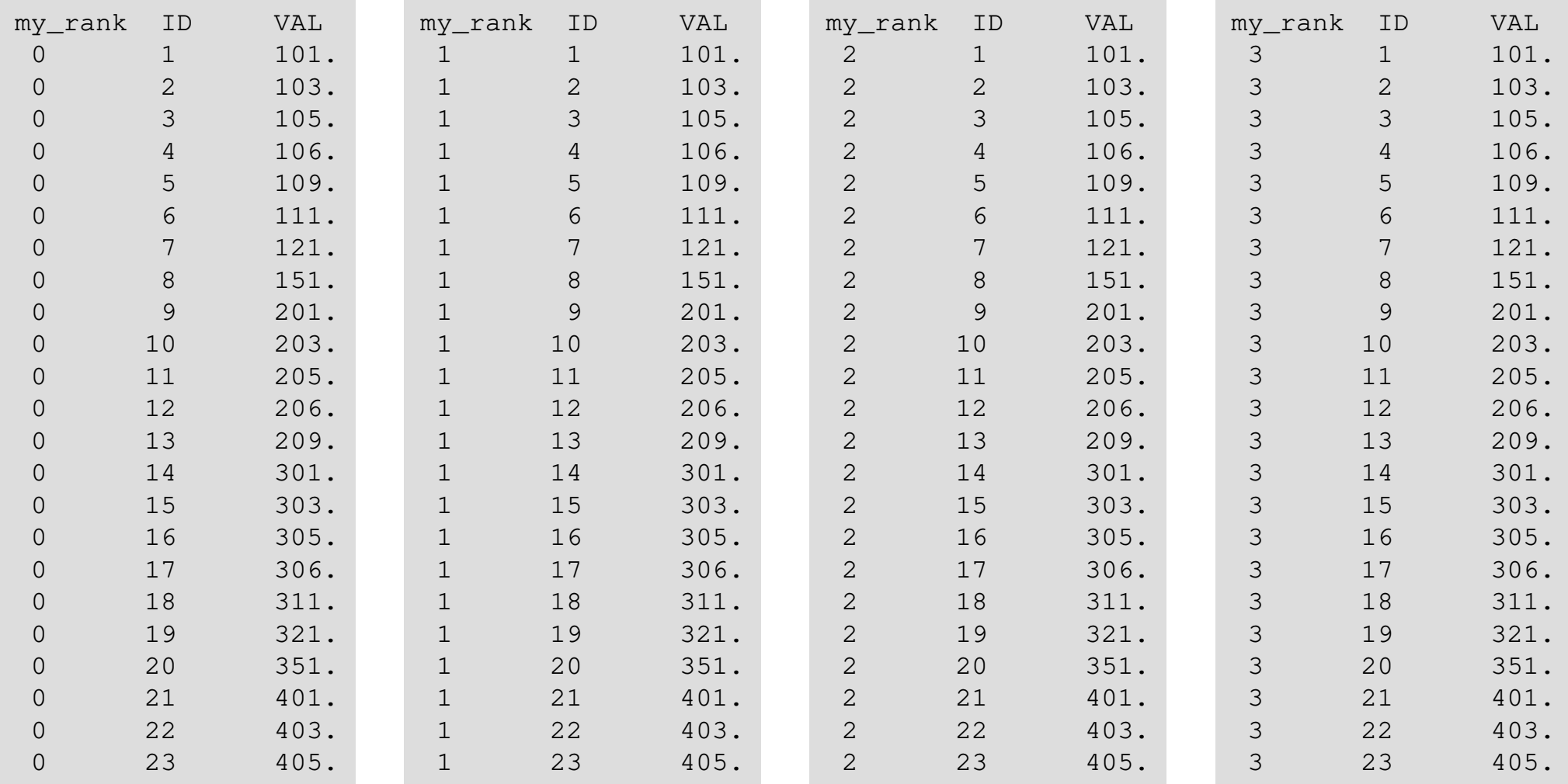

# **S1-3: Integration by Trapezoidal Rule**

- Problem S1-3
	- Develop parallel program which calculates the following numerical integration using "trapezoidal rule" by MPI\_Reduce, MPI\_Bcast etc.
	- –Measure computation time, and parallel performance

$$
\int_0^1 \frac{4}{1+x^2} dx
$$

### **S1-3: Integration by Trapezoidal Rule**Two Types of Load Distribution

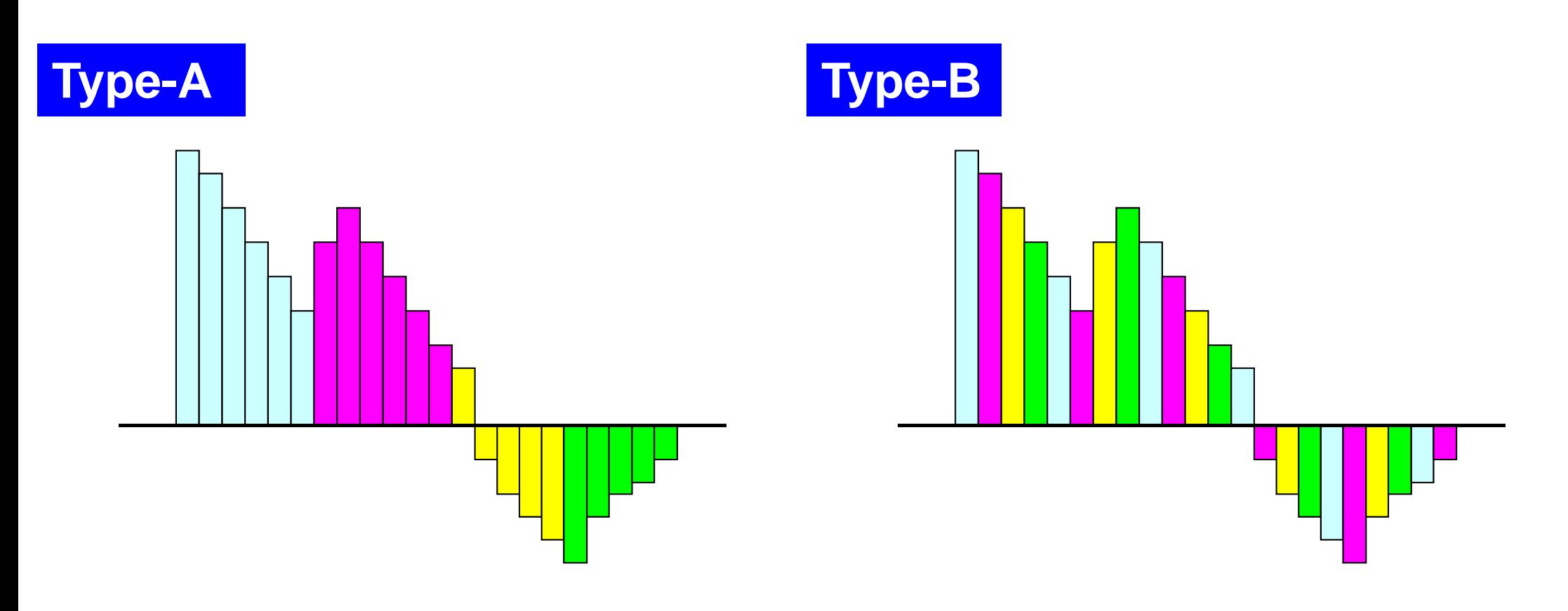

$$
\frac{1}{2}\Delta x \bigg(f_1 + f_{N+1} + \sum_{i=2}^N 2f_i\bigg) \text{ corresponds to "Type-A".}
$$

S1-ref

### **S1-3: Integration by Trapezoidal Rule**TYPE-A(1/2):**s1-3a.f**

```
implicit REAL*8 (A-H,O-Z)include 'mpif.h'integer :: PETOT, my rank, ierr, N

integer, dimension(:), allocatable :: INDEXreal (kind=8) :: dxcall MPI INIT (ierr)

call MPI_COMM_SIZE (MPI_COMM_WORLD, PETOT, ierr )
call MPI_COMM_RANK (MPI_COMM_WORLD, my_rank, ierr )allocate (INDEX(0:PETOT))INDFX = 0if (my_rank.eq.0) then
open (11, file='input.dat', status='unknown')read (11,*) Nclose (11)endifcall MPI_BCAST (N, 1, MPI_INTEGER, 0, MPI_COMM_WORLD, ierr)dx = 1.d0 / dfloat(N)nnn= N / PETOT
nr = N - PETOT * nnn
do ip= 1, PETOT
if (ip.le.nr) then
INEDX(ip)= nnn + 1else
INDEX(ip)= nnnendifenddo"N (number of segments) " isspecified in "input.dat"
```
#### **S1-3: Integration by Trapezoidal Rule**TYPE-A (2/2) :**s1-3a.f**

```
do ip= 1, PETOT
INDEX(ip)= INDEX(ip-1) + INDEX(ip)enddoStime= MPI_WTIME()SUM0 = 0.d0
do i= INDEX(my_rank)+1, INDEX(my_rank+1)X0 = dfloat(i-1) * dx
X1= dfloat(i ) * dx
F0= 4.d0/(1.d0+X0*X0)
F1= 4.d0/(1.d0+X1*X1)
SUM0= SUM0 + 0.50d0 * ( F0 + F1 ) * dxenddocall MPI_REDUCE (SUM0, SUM, 1, MPI_DOUBLE_PRECISION, MPI_SUM, 0, && MPI_COMM_WORLD, ierr)Etime= MPI_WTIME()if (my rank.eq.0) write (*,*) SUM, 4.d0*datan(1.d0), Etime-Stime
call MPI_FINALIZE (ierr)stop
endx0 \times 1f0 f1
```
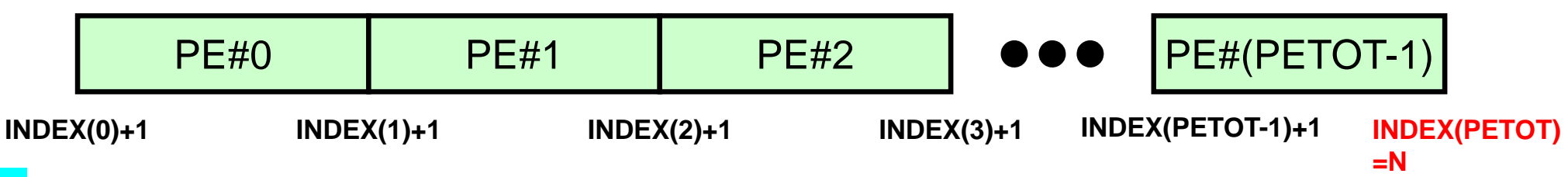

**S1-3: Integration by Trapezoidal Rule**TYPE-B :**s1-3b.f**

```
implicit REAL*8 (A-H,O-Z)include 'mpif.h'
integer :: PETOT, my_rank, ierr, Nreal (kind=8) :: dxcall MPI_INIT (ierr)
call MPI_COMM_SIZE (MPI_COMM_WORLD, PETOT, ierr )
call MPI_COMM_RANK (MPI_COMM_WORLD, my_rank, ierr )if (my_rank.eq.0) then
open (11, file='input.dat', status='unknown')read (11,*) Nclose (11)endifcall MPI_BCAST (N, 1, MPI_INTEGER, 0, MPI_COMM_WORLD, ierr)dx = 1.d0 / dfloat(N)Stime= MPI_WTIME()SUM0 = 0.d0
do i= my_rank+1, N, PETOTX0 = dfloat(i-1) * dx
X1= dfloat(i ) * dx
F0= 4.d0/(1.d0+X0*X0)
F1= 4.d0/(1.d0+X1*X1)
SUM0= SUM0 + 0.50d0 * ( F0 + F1 ) * dxenddocall MPI_REDUCE (SUM0, SUM, 1, MPI_DOUBLE_PRECISION, MPI_SUM, 0, && MPI_COMM_WORLD, ierr)Etime= MPI_WTIME()if (my rank.eq.0) write (*,*) SUM, 4.d0*datan(1.d0), Etime-Stime
call MPI_FINALIZE (ierr)stop end
```
# **S1-3: Running the Codes**

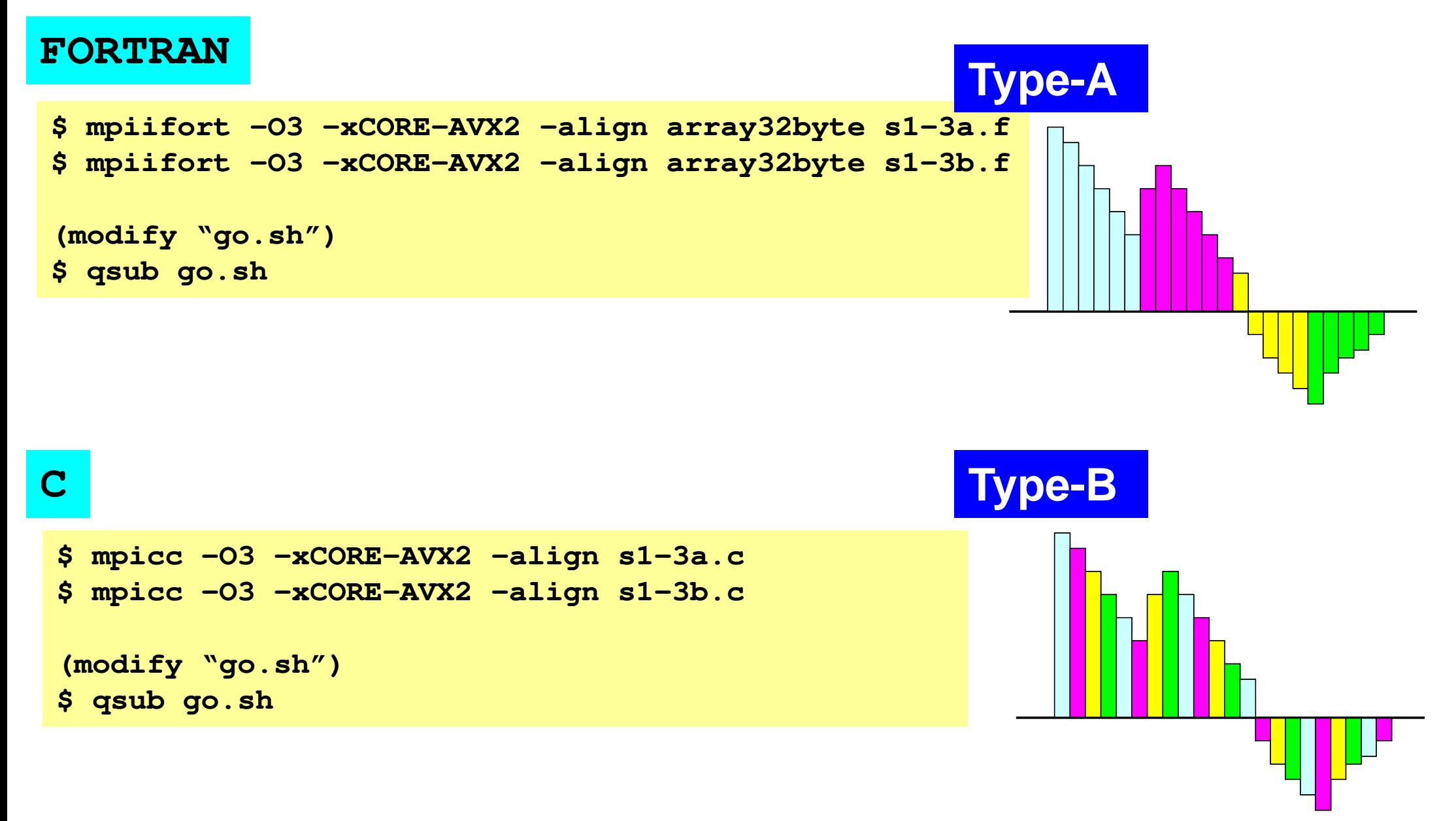

# **go.sh**

**#!/bin/sh #PBS -q u-lecture4 Name of "QUEUE" #PBS -N test Job Name #PBS -l select=8:mpiprocs=32 node#**,**proc#/node #PBS -Wgroup\_list=gt14 Group Name (Wallet) #PBS -l walltime=00:05:00 Computation Time #PBS -e err#PBS -o test.lst** 

**cd \$PBS\_O\_WORKDIR go to current dir . /etc/profile.d/modules.sh (ESSENTIAL)**

```
export I_MPI_PIN_DOMAIN=socket<br>
Execution on each socket<br>
export I_MPI_PERHOST=32<br>
Execution on each socket
export I_MPI_PERHOST=32 =mpiprocs
mpirun ./impimap.sh ./a.out Exec's
```
**#PBS -l select=1:mpiprocs=4 1-node, 4-proc's #PBS –l select=1:mpiprocs=16 1-node, 16-proc's #PBS -l select=1:mpiprocs=36 1-node, 36-proc's #PBS –l select=2:mpiprocs=32 2-nodes, 32x2=64-proc's #PBS –l select=8:mpiprocs=36 8-nodes, 36x8=288-proc's**

**Standard Error**

- 
- 
- 

#### **export I\_MPI\_PIN\_DOMAIN=socket**

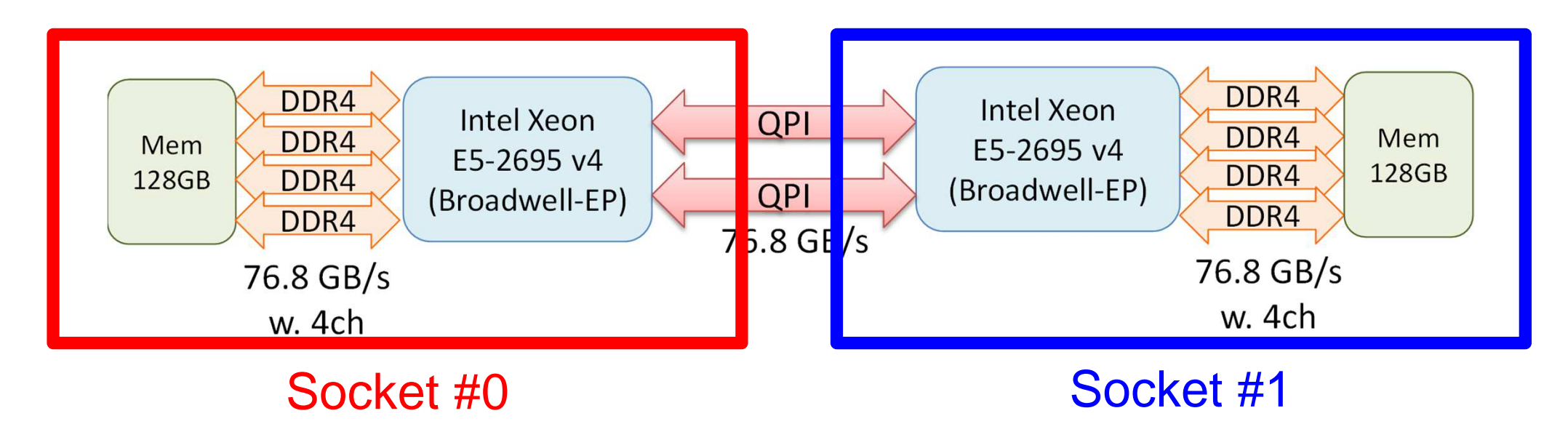

- Each Node of Reedbush-U
	- –2 Sockets (CPU's) of Intel Broadwell-EP
	- –Each socket has 18 cores
- Each core of a socket can access to the memory on the other socket : NUMA (Non-Uniform Memory Access)
	- – I\_MPI\_PIN\_DOMAIN=socket, impimap.sh: local memory to be used

# **S1-3: Performance on RB-U (1/4)**

- ••  $\blacklozenge$ :N=10<sup>7</sup>,  $\blacklozenge$ :10<sup>8</sup>,  $\blacktriangle$ :10<sup>9</sup>, -: Ideal
- •Based on results (sec.) using a single core
- $\bullet$ Best of Type-A and Type-B
- Strong Scaling
	- Entire problem size fixed
	- 1/N comp. time using N-xcores
- Weak Scaling
	- Problem size/core is fixed
	- Comp. time is kept constant for N-x scale problems using N-x cores

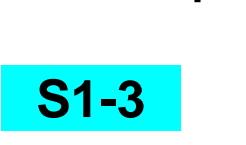

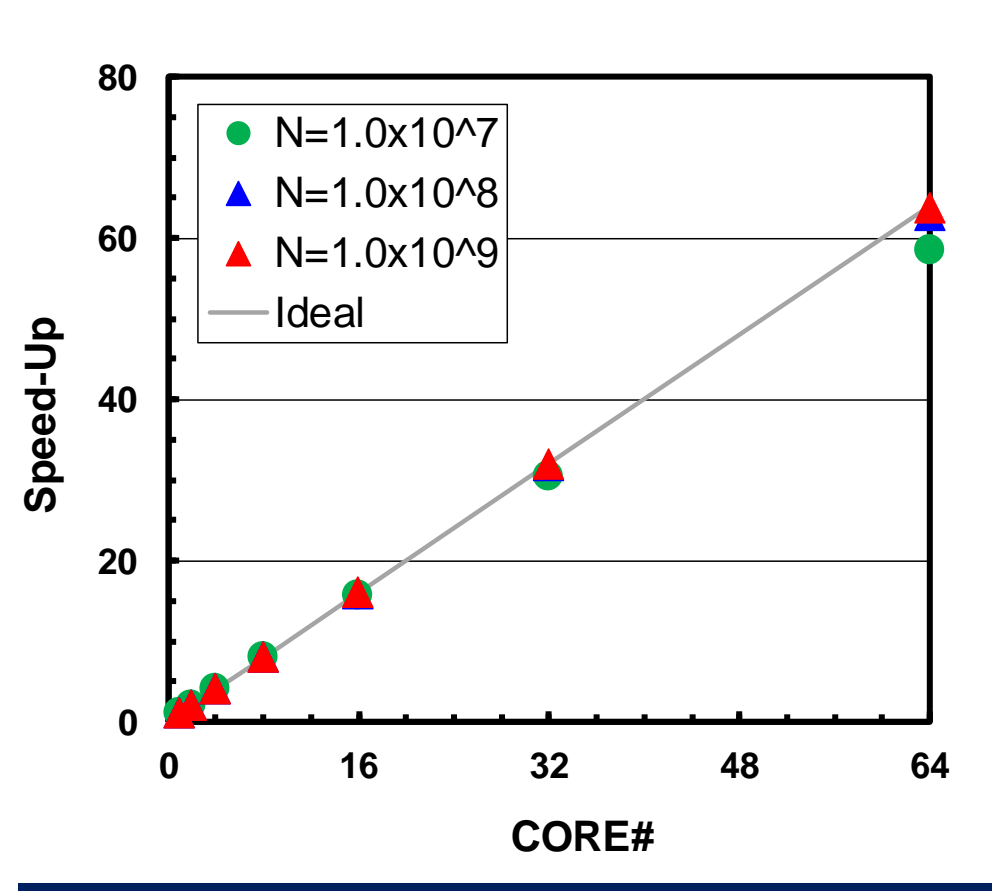

 **32 cores/node, 16 cores/socketup to 2 nodes (64 cores)**

# **S1-3: Performance on RB-U (2/4)**

- ••  $\blacklozenge$ :N=10<sup>7</sup>,  $\blacklozenge$ :10<sup>8</sup>,  $\blacktriangle$ :10<sup>9</sup>, -: Ideal
- Based on results (sec.) using a single core
- $\bullet$ Best of Type-A and Type-B
- Strong Scaling
	- Entire problem size fixed
	- 1/N comp. time using N-xcores
- Weak Scaling
	- Problem size/core is fixed
	- Comp. time is kept constant for N-x scale problems using N-x cores

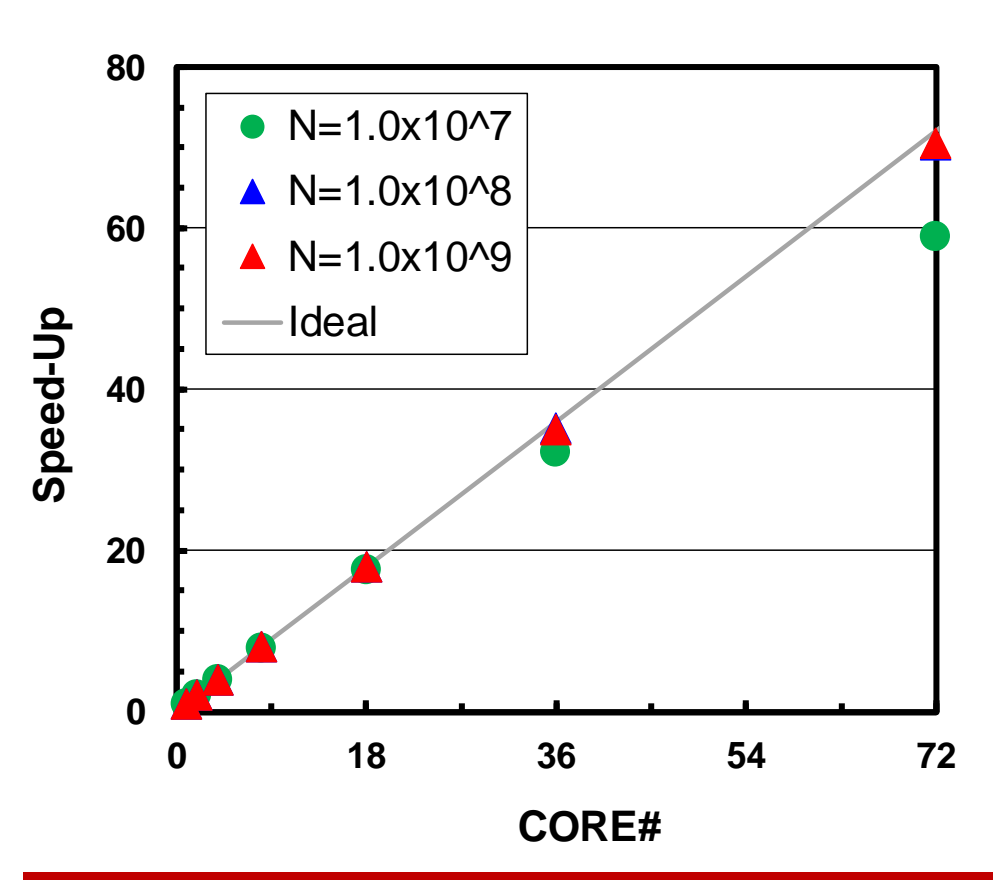

 **36 cores/node, 18 cores/socketup to 2 nodes (72 cores)**

# **S1-3: Performance on RB-U (3/4)**

- ••  $\blacklozenge$ : N=10<sup>7</sup>,  $\blacklozenge$ : 10<sup>8</sup>,  $\blacktriangle$ : 10<sup>9</sup>,  $-$ : Ideal
- •Based on results (sec.) using a single core
- Best of Type-A and Type-B

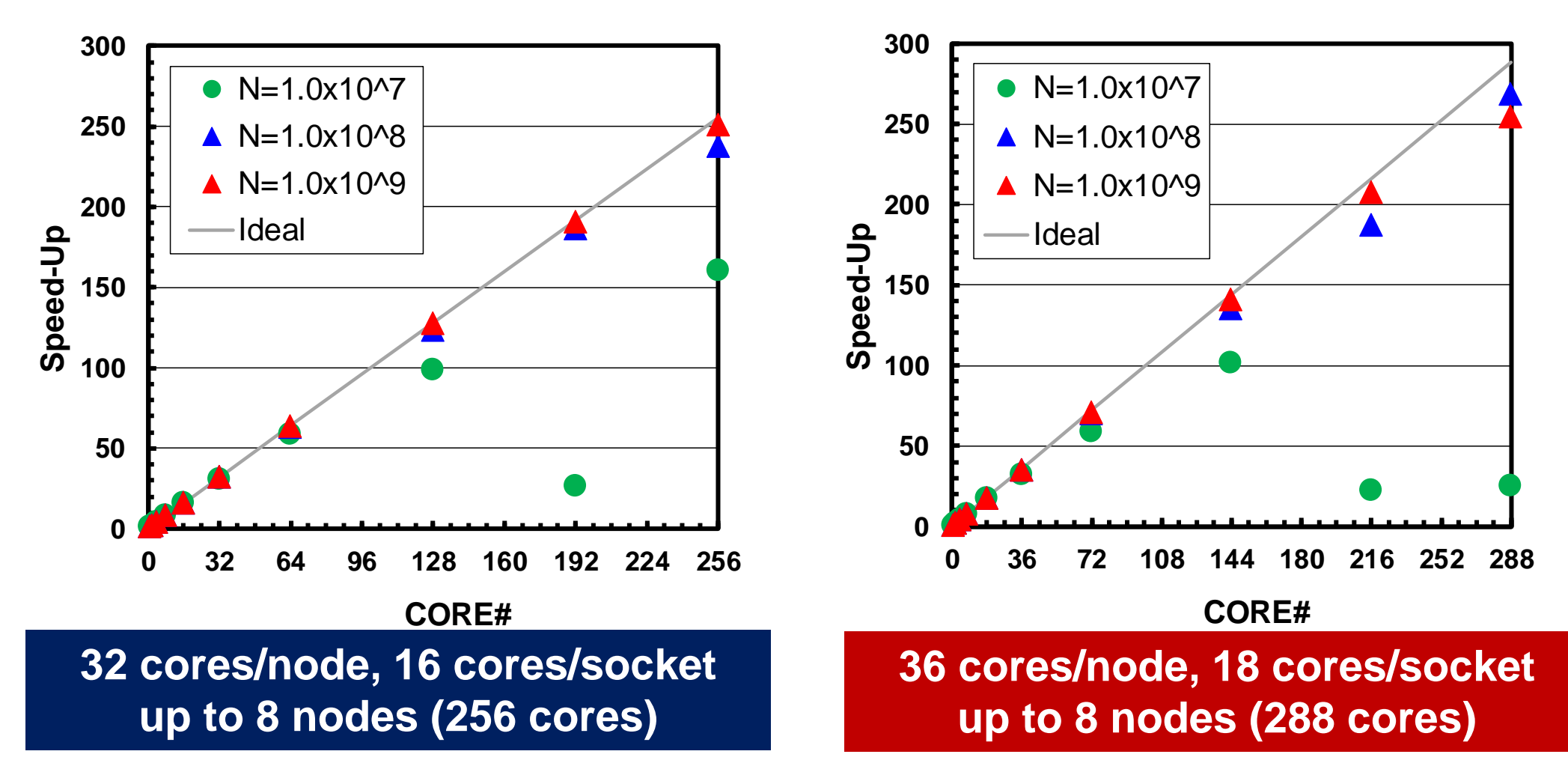

# **Performance is lower than ideal one**

- Time for MPI communication
	- –Time for sending data
	- –Communication bandwidth between nodes
	- and the state of the Time is proportional to size of sending/receiving buffers
- Time for starting MPI
	- and the state of the latency
	- and the state of the does not depend on size of buffers
		- depends on number of calling, increases according to process #
	- and the state of the  $O(10^0)$ - $O(10^1)$  µsec.
- Synchronization of MPI
	- –Increases according to number of processes

# **Performance is lower than ideal one (cont.)**

- If computation time is relatively small (N is small in S1-3), these effects are not negligible.
	- and the state of the If the size of messages is small, effect of "latency" is significant.
	- **Links of the Company** Granularity(粒度): Problem Size/PE

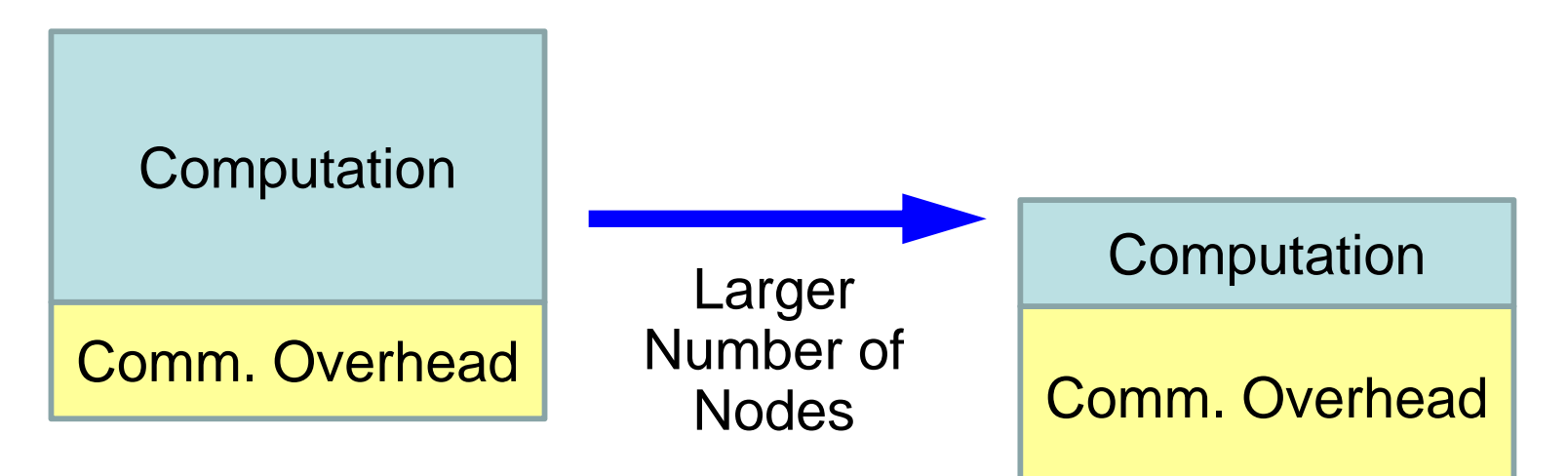

# **Shell Scripts**

#!/bin/sh #PBS -q u-lecture4#PBS -N test #PBS –l select=8:mpiprocs=32#PBS -Wgroup\_list=gt14 #PBS -l walltime=00:05:00#PBS -e err#PBS -o test.lst

cd \$PBS\_O\_WORKDIR. /etc/profile.d/modules.sh

**export I\_MPI\_PIN\_DOMAIN=socketexport I\_MPI\_PERHOST=32**

mpirun ./impimap.sh ./a.out

#### **go.sh:**

#!/bin/sh #PBS -q u-lecture4#PBS -N test #PBS –l select=8:mpiprocs=32#PBS -Wgroup\_list=gt14 #PBS -l walltime=00:05:00#PBS -e err#PBS -o test.lst

cd \$PBS\_O\_WORKDIR. /etc/profile.d/modules.sh

**export I\_MPI\_PIN\_PROCESSOR\_LIST=0-15,18-33**

mpirun ./impimap.sh ./a.out

**a32.sh: Performance is mostly same, but this one is more stable (small fluctuation)**

# **S1-3: Performance on RB-U (4/4)**

- ••  $\blacklozenge$ : N=10<sup>7</sup>,  $\blacklozenge$ : 10<sup>8</sup>,  $\blacktriangle$ : 10<sup>9</sup>,  $-$ : Ideal
- •Based on results (sec.) using a single core

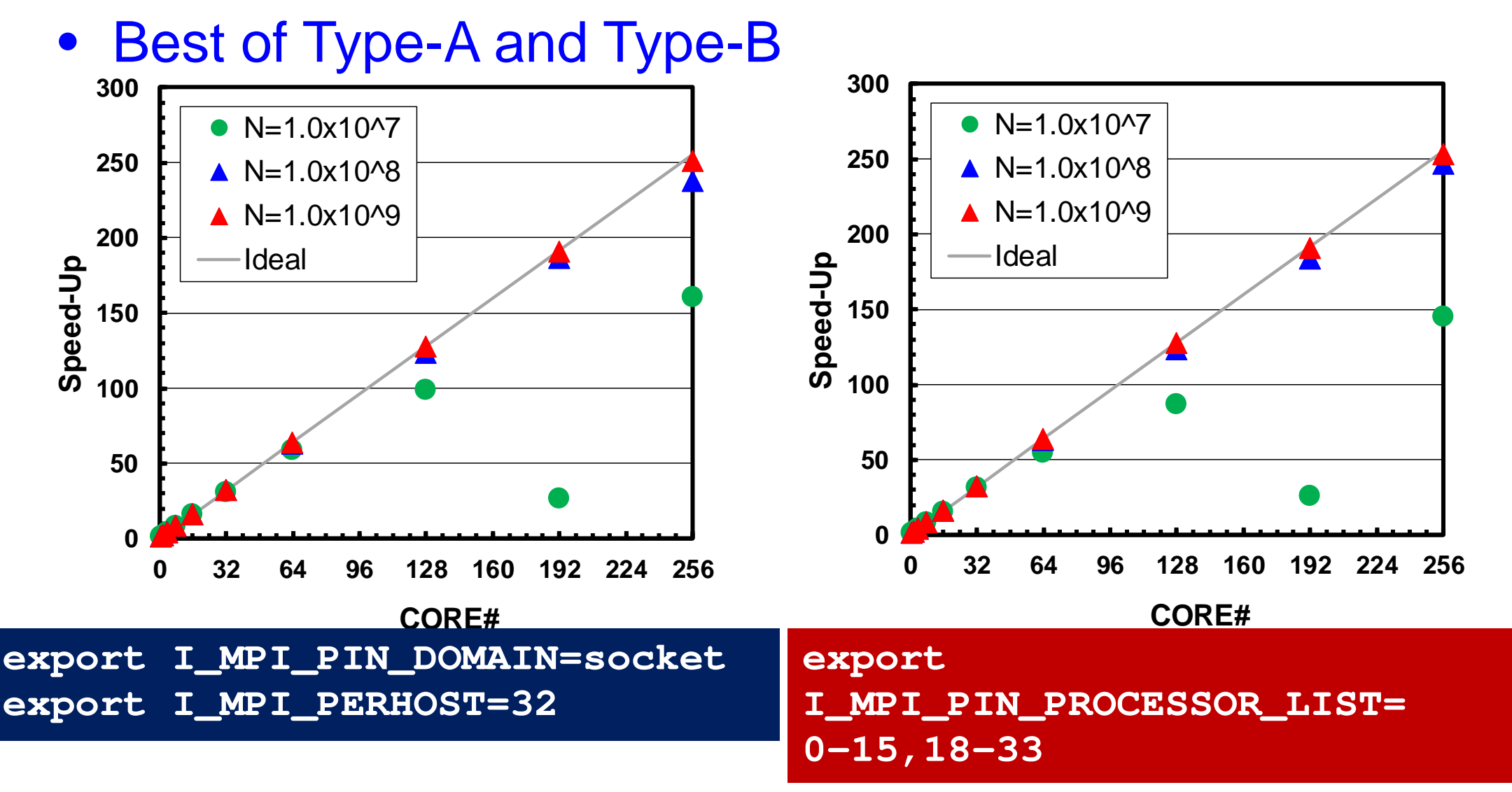

49